# CALPUFF Chemistry Updates:

# User's Instructions for API Chemistry Options

October 25, 2010

*Prepared by* 

TRC Environmental Corporation 650 Suffolk Street Lowell, MA 01854

*Prepared for*

WEST Associates

# **1.0 Introduction**

Two chemical transformation module options were introduced into Version 5.8 of the CALPUFF modeling system (Scire et al., 2000a,b) by Karamchandani et al. (2008) in a study sponsored by the American Petroleum Institute (API). These modules include:

Modules 1 and 2

- Modification of the existing RIVAD chemical mechanism for the transformation of  $SO_2$  to  $SO_4$  and  $NO/NO_2$  to  $HNO_3$  and  $NO_3$
- Replacement of the MESOPUFF-II CHEMEO model with the ISORROPIA (Version 1.7) model for inorganic gas-particle equilibrium
- Addition of a new option for aqueous-phase transformation adapted from the RADM cloud implementation in CMAQ/SCICHEM

Module 2

• Addition of a new option for anthropogenic secondary organic aerosol (SOA) formation based on the CalTech SOA routines implemented in CMAQ-MADRID

TRC has implemented these modules as options into a new version of CALPUFF (Version 6.4). Module Option 1 is implemented as the  $6<sup>th</sup>$  CALPUFF chemical transformation option (MCHEM  $= 6$ ), and Module Option 2 is implemented as the 7<sup>th</sup> CALPUFF chemical transformation option  $MCHEM = 7$ . However, one difference is that TRC has updated the gas-particle equilibrium model for nitrates from ISORROPIA v1.7 to ISORROPIA v2.1 (Nenes et al., 1998; Fountoukis and Nenes, 2007). ISORROPIA v2.1 is the only version of the model currently supported by the developers.

Both new module options use the ISORROPIA v2.1 model instead of the CHEMEQ gas-particle equilibrium model for nitrates used with the MCHEM=1, 3 options. Since total nitrate (TNO<sub>3</sub>) is partitioned into the gas (HNO<sub>3</sub>) and particulate (NO<sub>3</sub>) phases based in part on the ammonia available after preferential scavenging by sulfate, the equilibrium should be determined using the total amount of sulfate and nitrate (due to all sources, background, etc.) present at a particular location and time. This is accomplished using the ammonia-limiting method (ALM) of the POSTUTIL postprocessor in the CALPUFF modeling system. Because POSTUTIL also employs the CHEMEQ model in the ALM, Karamchandani et al. (2009) replaced CHEMEQ with ISORROPIA v1.7 in POSTUTIL Version 1.56 in a hardwired way which prevented backward compatibility. TRC has implemented the current ISORROPIA v2.1 module into a new POSTUTIL Version 1.64 as an option which retains backward compatibility of the POSTUTIL code.

The ISORROPIA v2.1 model is documented and maintained by its developers, as described at the ISORROPIA home page (http://nenes.eas.gatech.edu/ISORROPIA). It is incorporated in this version of CALPUFF and POSTUTIL without modification, with permission from the model developers following the terms-of-use requirements.

# **2.0 Model Implementation**

The FORTRAN codes introduced in the API-sponsored update to CALPUFF are made up of a number of subroutines and supporting include-files for declarations of parameters and variables stored in common. To facilitate future maintenance new subroutines other than those that are part of ISORROPIA are bundled in a single FORTRAN file (API\_CHEM.FOR) that is separate from the CALPUFF file (CALPUFF.FOR), the code for ISORROPIA remains a separate file (ISORROPIA.FOR), and the included commons-files are retained without modification (aqueous.puf, newsoa.puf, soadat.puf, and isrpia.inc). Should any of these submodels be updated, CALPUFF can be immediately updated as well.

The file API\_CHEM.FOR includes:

AER routines based on existing CALPUFF routines Subroutine CHEMRIV6 Subroutine CHEMRIV7 Subroutine CHMRIV6 Subroutine CHMRIV7 Subroutine SETBCKOC

ISORROPIA interface routine Subroutine ISODRIVER

CALTECH SOA routines Subroutine SOADRIVER Subroutine CALTECH\_SOA Subroutine SOASUB

AQUEOUS-CHEMISTRY ROUTINES BASED ON RADM/CMAQ Subroutine AQRADM Function HLCONST Function INDEX1

Several modifications were made to these new modules. Options have been assigned either new user-selected modeling option variables (changed via the control file) or local logical operators that may be switched in an individual subroutine to restore the original logic. CALPUFF will need to be recompiled if a local logical variable is changed.

The following variable settings will restore the features and logic of the original API implementation (for testing):

Control File

- $MLWC = 0$  Do not read gridded cloud water from file
- MNH $3 = 1$  Read monthly ammonia vertical profiles
- MAVGNH3 = 0 Do not average NH<sub>3</sub> profiles within a puff

• RNITE1 =  $0.0$  Do not include heterogeneous  $SO_2$  transformation

Local Logical in Subroutine

- L\_KGPCM = .FALSE. CHEMRIV6, CHEMRIV7<br>• L\_TNO3FLOOR = .FALSE. CHEMRIV6, CHEMRIV7
- L\_TNO3FLOOR = .FALSE. CHEMRIV6, CHEMRIV7<br>• L\_RAINCLOUD = .FALSE. CHEMRIV6, CHEMRIV7
- $\cdot$  L\_RAINCLOUD = .FALSE.

•  $L_SCAV6 = .FALSE.$  WET

More documentation about the local logical configuration is provided in the code.

# **3.0 CALPUFF**

The new chemistry options in CALPUFF are accessed through control-file selections. Depending on the configuration, one or two new files may also be required. Most of the controlfile selections are simple to characterize as few new settings are involved. These are detailed in Section 3.1.

When CALPUFF is used to calculate secondary aerosol (SOA) formation from the source emissions using the new mechanism (MCHEM  $= 7$ ), species in addition to those used in the RIVAD mechanism are associated with the SOA treatment. These species include

- primary organic carbon
- precursor (emitted) volatile organic compounds (VOCs): toluene, xylene, long-chain alkanes, and polycyclic aromatic hydrocarbons
- condensable products from these species and their particle-phase counterparts

As with the other chemical transformation mechanisms, the species must use particular names and must be assigned in a particular order. Both must conform to the list in Table 3-1.

These species have been added to the species library of the CALPUFF GUI, and a "Quick-Start" option is available to select these species in the correct order. This feature should be used to construct the control file for this chemical transformation option.

Source emission rates for the SOA option will typically include emissions of the four VOC species and primary organic carbon emissions when available, although some sources may have zero emissions of some of these species. For example, if a given source only emits the aromatic VOCs TOL and XYL then all the other species can be designated as non-emitted species in the control file. Furthermore, fewer than 25 species may be used in a simulation if the omitted species are at the end of the list. For example, if PAH emissions are zero, then the first 20 species may be used. If both ALKH and PAH emissions are zero, then the first 17 species may be used.

Background organic carbon concentrations are also needed, and these are provided in the same way they are provided for  $MCHEM = 4$ , as monthly values of fine particulate concentration (BCKPMF) and the corresponding monthly fractions for the organic portion (OFRAC) of the fine particulate. See the control file Input Group 11 in Section 3.1.

| <b>SPECIES</b>                                                        | <b>SPECIES</b>   | <b>DESCRIPTION</b>                       | <b>PHASE</b> |  |
|-----------------------------------------------------------------------|------------------|------------------------------------------|--------------|--|
| <b>NUMBER</b>                                                         | <b>NAME</b>      |                                          |              |  |
| $\mathbf{1}$                                                          | SO <sub>2</sub>  | <b>Sulfur Dioxide</b>                    | Gas          |  |
| $\overline{c}$                                                        | SO <sub>4</sub>  | Sulfate                                  | Particle     |  |
| $\overline{3}$                                                        | NO               | Nitrogen Oxide                           | Gas          |  |
| $\overline{4}$                                                        | NO2              | Nitrogen Dioxide                         | Gas          |  |
| $\overline{5}$                                                        | HNO <sub>3</sub> | Nitrate                                  | Gas          |  |
| $\overline{6}$                                                        | NO <sub>3</sub>  | Nitrate                                  | Particle     |  |
| 7                                                                     | <b>POC</b>       | Primary Organic Carbon                   | Particle     |  |
| $\overline{8}$                                                        | <b>TOL</b>       | Toluene                                  | Gas          |  |
| 9                                                                     | TOLAER1          | Condensable product from TOL             | Gas          |  |
| 10                                                                    | TOLAER2          | Condensable product from TOL             | Gas          |  |
| 11                                                                    | ATOLA1           | Condensable product from TOL             | Particle     |  |
| 12                                                                    | ATOLA2           | Condensable product from TOL             | Particle     |  |
| 13                                                                    | <b>XYL</b>       | Xylene                                   | Gas          |  |
| 14                                                                    | XYLAER1          | Condensable product from XYL             | Gas          |  |
| 15                                                                    | XYLAER2          | Condensable product from XYL             | Gas          |  |
| 16                                                                    | <b>AXYLA1</b>    | Condensable product from XYL             | Particle     |  |
| 17                                                                    | AXYLA2           | Condensable product from XYL             | Particle     |  |
| 18                                                                    | <b>ALKH</b>      | Long-Chain Alkanes                       | Gas          |  |
| 19                                                                    | <b>ALKHAER</b>   | Condensable product from ALKH            | Gas          |  |
| 20                                                                    | <b>AALKHA</b>    | Condensable product from ALKH            | Particle     |  |
| 21                                                                    | <b>PAH</b>       | Polycyclic Aromatic Hydrocarbons         | Gas          |  |
| 22                                                                    | PAHAER1          | Condensable product from PAH             | Gas          |  |
| 23                                                                    | PAHAER2          | Condensable product from PAH             | Gas          |  |
| 24                                                                    | APAHA1           | Particle<br>Condensable product from PAH |              |  |
| 25                                                                    | APAHA2           | Condensable product from PAH<br>Particle |              |  |
| Species emitted from sources (primary) are in BOLD typeface<br>Notes: |                  |                                          |              |  |
|                                                                       |                  |                                          |              |  |

Table 3-1 Species Names and Sequence

#### **3.1 CALPUFF Control File**

Changes for selecting and configuring the new chemistry options are found in Input Groups 0, 2, and 11.

Input Group 0 provides the file-name information for the simulation. The new names are listed in the Other Files section, and are assigned to AUXEXT and NH3ZDAT:

INPUT GROUP: 0 -- Input and Output File Names -------------------------------------------------------------------------------- Other Files -----------  $OZONE.DAT$  input \*  $OZDAT$  = \* \*<br>  $VD. DAT$  input \*  $VDDAT$  = \* \* VD.DAT input \* VDDAT = \* CHEM.DAT input \* CHEMDAT= \* **AUX input ! AUXEXT = AUX ! (Extension added to METDAT filename(s) for files with auxilliary 2D and 3D data)**  H2O2.DAT input \* H2O2DAT= \* **NH3Z.DAT input ! NH3ZDAT=NH3Z\_07.DAT !**  HILL.DAT input \* HILDAT= \* HILLRCT.DAT input \* RCTDAT= \*  $\begin{tabular}{lllllllllllll} \multicolumn{2}{c}{\textbf{COASTLN.DAT}} & $\cdots$ & $\cdots$ & $\cdots$ & $\cdots$ \\ \multicolumn{2}{c}{\textbf{COASTLN.DAT}} & $\cdots$ & $\cdots$ & $\cdots$ & $\cdots$ \\ \multicolumn{2}{c}{\textbf{F7.}}\textbf{I/JXBDY.DAT}} & $\cdots$ & $\cdots$ & $\cdots$ & $\cdots$ \\ \multicolumn{2}{c}{\textbf{F7.}}\textbf{I/JXBDY.DAT}} & $\cdots$ & $\cdots$ & $\cdots$ & $\cdots$ \\ \multicolumn{2}{c}{\textbf{F7.}}\textbf{I/JX$ FLUXBDY.DAT input BCON.DAT input \* BCNDAT= \* DEBUG.DAT output \* DEBUG = \* MASSFLX.DAT output \* FLXDAT= MASSBAL.DAT output ! BALDAT=CALPUFF.BAL ! FOG.DAT output \* FOGDAT= RISE.DAT output \* RISDAT= --------------------------------------------------------------------------------

AUXEXT identifies auxiliary data files from a CALMET application. For the new chemistry options with aqueous-phase reactions, the auxiliary file may be used to provide a gridded field of liquid cloud water content. Data for this are processed within CALMET from the 3D.DAT mesoscale model fields to the CALMET modeling grid. Each auxiliary file retains the file name of the standard CALMET output file associated with it, but adds the extension assigned by AUXEXT. In the example above, the extension added to all output CALMET data files in the simulation is ".AUX".

NH3ZDAT identifies the name of a file of monthly average ammonia concentrations for each layer in the CALMET/CALPUFF simulation grid. This is used only if the new control variable MNH3 in Input Group 2 is set to 1.

Input Group 2 is used to configure the major technical options. New or augmented options are MCHEM, MAQCHEM, and MLWC:

```
INPUT GROUP: 2 -- Technical options 
-------------- 
     Chemical mechanism flag (MCHEM) Default: 1 ! MCHEM = 6 !
         0 = chemical transformation not 
             modeled 
         1 = transformation rates computed 
             internally (MESOPUFF II scheme) 
         2 = user-specified transformation 
             rates used 
         3 = transformation rates computed 
             internally (RIVAD/ARM3 scheme) 
         4 = secondary organic aerosol formation 
             computed (MESOPUFF II scheme for OH) 
         5 = user-specified half-life with or 
             without transfer to child species 
         6 = transformation rates computed 
             internally (Updated RIVAD scheme with 
             ISORROPIA equilibrium) 
         7 = transformation rates computed 
             internally (Updated RIVAD scheme with 
             ISORROPIA equilibrium and CalTech SOA) 
     Aqueous phase transformation flag (MAQCHEM)<br>(Used only if MCHEM = 6, or 7) Default: 0 ! MAQCHEM = 0 !
     (Use d only if MCHEM = 6, or 7) 0 = aqueous phase transformation 
             not modeled 
         1 = transformation rates and wet 
             scavenging coefficients adjusted 
             for in-cloud aqueous phase reactions 
             (adapted from RADM cloud model 
              implementation in CMAQ/SCICHEM) 
      Liquid Water Content flag (MLWC) 
                                             Default: 1 ! MLWC = 0 !
         0 = water content estimated from cloud cover 
             and presence of precipitation 
         1 = Gridded cloud water data read from CALMET 
             water content output files (filenames are 
             the CALMET.DAT names PLUS the extension 
             AUXEXT provided in Input Group 0)
```
MCHEM selects the chemical transformation mechanism. The API modules appear as Options 6 and 7. They differ only in the addition of the SOA chemistry module in the latter.

MAQCHEM selects the RADM aqueous-phase transformation module, and is active only in combination with MCHEM Options 6 or 7. When selected, it requires information on the cloud liquid water content and the background  $H_2O_2$  concentrations.

MLWC selects the method used to obtain cloud liquid water content. The cloud water originally used in the aqueous chemistry was set to 0.5  $g/m<sup>3</sup>$  for precipitating (rain, not snow or ice) clouds and 0.1  $\text{g/m}^3$  for non-precipitating clouds in lieu of providing a pathway for obtaining more specific information. This method is used if  $MLWC = 0$ , and it requires cloud cover, temperature, and precipitation rate fields. Procedures have been implemented in CALMET to pass gridded cloud liquid water content from MM5/WRF to a new auxiliary output file which may be read by CALPUFF. These data currently allow CALPUFF to obtain a mean cloud water mixing ratio (g/kg) that is vertically-averaged over the depth of the cloud layer, when present, at the current puff location. This method is used if  $MLWC = 1$ .

Input Group 11 provides parameters used in the chemical transformation mechanisms. New parameters or existing parameters that are used with the API modules are MOZ, BCKO3, MNH3, MAVGNH3, BCKNH3, RNITE1, MH2O2, BCKH2O2, BCKPMF, and OFRAC:

INPUT GROUP: 11a, 11b -- Chemistry Parameters --------------------- --------------- Subgroup (11a) ---------------

 Several parameters are needed for one or more of the chemical transformation mechanisms. Those used for each mechanism are: M B A B R R R C B N<br>V C N N N M K C O D B V C N N N M K C O C M G K I I I H H K F V E M K N N N T T T 2 2 P R C C O O H H H E E E O O M A N A Mechanism (MCHEM) Z 3 3 3 3 1 2 3 2 2 F C X Y -------------------- -------------------------------------------- 0 None . . . . . . . . . . . . . . 1 MESOPUFF II X X . . X X X X . . . . . . . 2 User Rates . . . . . . . . . . . . . . 3 RIVAD X X . . X . . . . . . . . . 4 SOA X X . . . . . . . . X X X . 5 Radioactive Decay . . . . . . . . . . . . . X 6 RIVAD/ISORRPIA X X X X X X . . X X . . . . 7 RIVAD/ISORRPIA/SOA X X X X X X . . X X X X . . Ozone data input option (MOZ) Default: 1 ! MOZ = 0 ! (Used only if MCHEM = 1,3,4**,6, or 7**) 0 = use a monthly background ozone value 1 = read hourly ozone concentrations from the OZONE.DAT data file Monthly ozone concentrations in ppb (BCKO3) (Used only if MCHEM = 1,3,4**,6, or 7** and either  $MOZ = 0$ , or MOZ = 1 and all hourly O3 data missing) Default: 12\*80. ! BCKO3 = 30.00, 30.00, 30.00, 30.00, 30.00, 30.00, 30.00, 30.00, 30.00, 30.00, 30.00, 30.00 !  **Ammonia data option (MNH3) Default: 1 ! MNH3 = 0 ! (Used only if MCHEM = 6 or 7) 0 = use a single monthly background ammonia value for all layers 1 = read monthly background ammonia values for each layer from the NH3Z.DAT data file Ammonia vertical averaging option (MAVGNH3) (Used only if MCHEM = 6 or 7, and MNH3 = 1) 0 = use NH3 at puff center height (no averaging is done) 1 = average NH3 values over vertical extent of puff Default: 1 | | MAVGNH3 = 0 | !** 

```
 Monthly ammonia concentrations in ppb (BCKNH3) 
    (Used only if MCHEM = 1 or 3, or 
               if MCHEM = 6 or 7, and MNH3 = 0) 
                                      Default: 12*10. 
    ! BCKNH3 = 1.00, 1.00, 1.00, 1.00, 1.00, 1.00, 
                 1.00, 1.00, 1.00, 1.00, 1.00, 1.00 ! 
    Nighttime SO2 loss rate in %/hour (RNITE1) 
     (Used only if MCHEM = 1, 6 or 7) 
    This rate is used only at night for MCHEM=1 
    and is added to the computed rate both day 
    and night for MCHEM=6,7 (heterogeneous reactions) 
                                      Default: 0.2 | RNITE1 = .2 !
    Nighttime NOx loss rate in %/hour (RNITE2) 
    (Used only if MCHEM = 1) 
                                      Default: 2.0 ! RNITE2 = 2.0 !
    Nighttime HNO3 formation rate in %/hour (RNITE3) 
    (Used only if MCHEM = 1) 
                                      Default: 2.0 : RNITE3 = 2.0 !
   H2O2 data input option (MH2O2) Default: 1 ! MH2O2 = 1 !
     (Used only if MCHEM = 6 or 7, and MAQCHEM = 1) 
       0 = use a monthly background H2O2 value 
       1 = read hourly H2O2 concentrations from 
            the H2O2.DAT data file 
    Monthly H2O2 concentrations in ppb (BCKH2O2) 
     (Used only if MQACHEM = 1 and either 
       MH2O2 = 0 or 
       MH2O2 = 1 and all hourly H2O2 data missing) 
                                       Default: 12*1. 
     ! BCKH2O2 = 1.00, 1.00, 1.00, 1.00, 1.00, 1.00, 
                  1.00, 1.00, 1.00, 1.00, 1.00, 1.00 ! 
 --- Data for SECONDARY ORGANIC AEROSOL (SOA) Options 
    (used only if MCHEM = 4 or 7) 
   The MCHEM = 4 SOA module uses monthly values of:
        Fine particulate concentration in ug/m^3 (BCKPMF)
         Organic fraction of fine particulate (OFRAC) 
         VOC / NOX ratio (after reaction) (VCNX) 
    The MCHEM = 7 SOA module uses monthly values of: 
         Fine particulate concentration in ug/m^3 (BCKPMF) 
         Organic fraction of fine particulate (OFRAC) 
    These characterize the air mass when computing 
     the formation of SOA from VOC emissions.
```
MOZ selects the source of the background ozone data, and functions as before.

BCKO3 provides monthly ozone concentrations to be used as indicated by MOZ.

MNH3 selects the source of the monthly background ammonia data when chemical transformation mechanism MCHEM = 6 or 7 is selected. It provides the option to use either monthly concentrations entered in this control file or to read monthly ammonia profiles (a concentration for each layer for each month) from the NH3Z.DAT input file.

MAVGNH3 selects the way vertical ammonia profiles are used. The background ammonia concentration for a particular puff and time step may be either taken from the layer that contains the puff-center, or averaged from values in the layers that the puff overlaps.

BCKNH3 provides monthly ammonia concentrations to be used as indicated by MNH3 for chemical transformation mechanisms  $MCHEM = 6$  and 7. These values are always used for chemical transformation mechanisms MCHEM = 1 and 3.

RNITE1 assigns the nighttime  $SO_2$  loss rate for the MESOPUFF-II (MCHEM = 1) chemical mechanism, and it assigns the  $SO_2$  loss rate due to heterogeneous reactions (day and night) for the API modules (MCHEM =  $6, 7$ ). Its default value is 0.2%/hr.

Both the MESOPUFF-II and the RIVAD (MCHEM  $=$  3) transformation options in CALPUFF include an  $SO_2$ -to- $SO_4$  transformation rate due to heterogeneous reactions. These are not important during the day when gas reactions dominate, but remain active at night. The default transformation rate is  $0.2\%$ /hour for this pathway. RIVAD adds this rate to all other  $SO_2$ transformation rates calculated both day and night. MESOPUFF-II uses 0.2%/hour as a minimum for heterogeneous reactions during the day and it uses RNITE1 at night. Karamchandani et al. (2008) do not explicitly include heterogeneous  $SO_2$ -to- $SO_4$  reactions in their implementation for API, so the  $SO_2$ -to- $SO_4$  transformation rate at night in the absence of aqueous-phase reactions is identically zero, which is equivalent to setting  $RNITE1 = 0.0$ .

### **3.2 Monthly Ammonia Concentration File**

The control-file variable MNH3 selects the source of the monthly background ammonia data when chemical transformation mechanism  $MCHEM = 6$  or 7 is selected. It provides the option to use monthly vertical profiles of ammonia (a concentration for each layer for each month) from the NH3Z.DAT input file.

The header of the NH3Z.DAT file provides the concentration units, the number of layers, and the row-order of the data. The row-order currently accepted places data for one month on a single line in which the data progress from Layer 1 to the top-most CALPUFF layer. Therefore there are 12 data records, one for each month. The first entry of each line is the name of the month so there is no ambiguity. An example file is listed in Table 3-2, and the variables are defined in Table 3-3 and Table 3-4. Note that Record 2 of the file identifies the number of comment records that follow. These comment records should provide important information on the source of the ammonia data and the methods and assumptions used to prepare the file. There is no limit on the number of these records.

# Table 3-2 Example NH3Z.DAT Input Data File

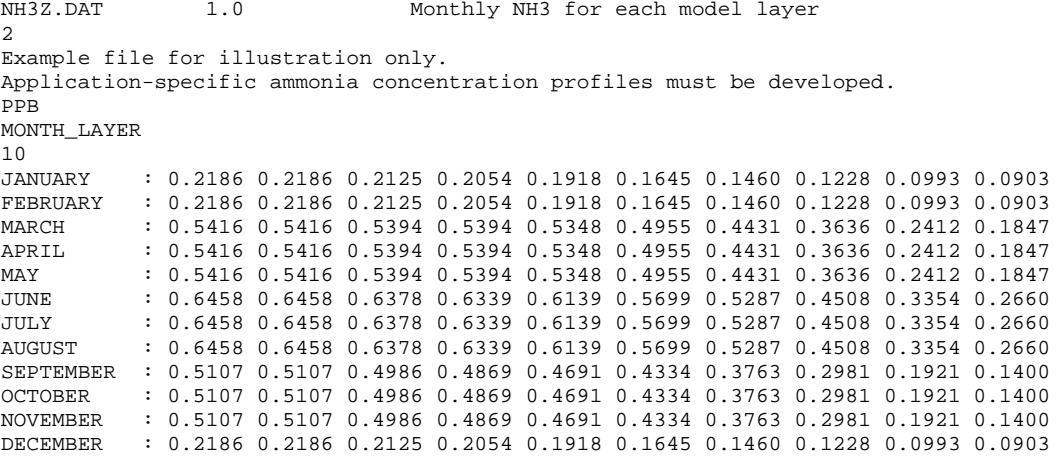

| Record                    | Variable        | Type             | Description                                      |
|---------------------------|-----------------|------------------|--------------------------------------------------|
| 1                         | <b>DATASET</b>  | character*16     | Dataset name (NH3Z.DAT)                          |
| 1                         | <b>DATAVER</b>  | character*16     | Dataset version (1.0)                            |
| 1                         | <b>DATAMOD</b>  | character*64     | Dataset message field                            |
| 2                         | <b>NCOM</b>     | integer          | Number of comment records to follow              |
| <b>NEXT NCOM</b><br>Lines | <b>COMMENT1</b> | character $*132$ | Documentation for QA (up to 132 characters/line) |
| $NCOM+3$                  | <b>CUNITS</b>   | character*16     | Concentration units (must be PPB)                |
| $NCOM+4$                  | <b>CFORMAT</b>  | character*16     | Format of data records (must be MONTH_LAYER)     |
| $NCOM+5$                  | <b>NZFILE</b>   | integer          | Number of layers (must match modeling grid)      |

Table 3-3 NH3Z.DAT - Header Records - General Data

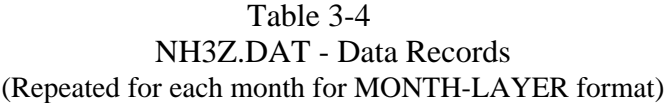

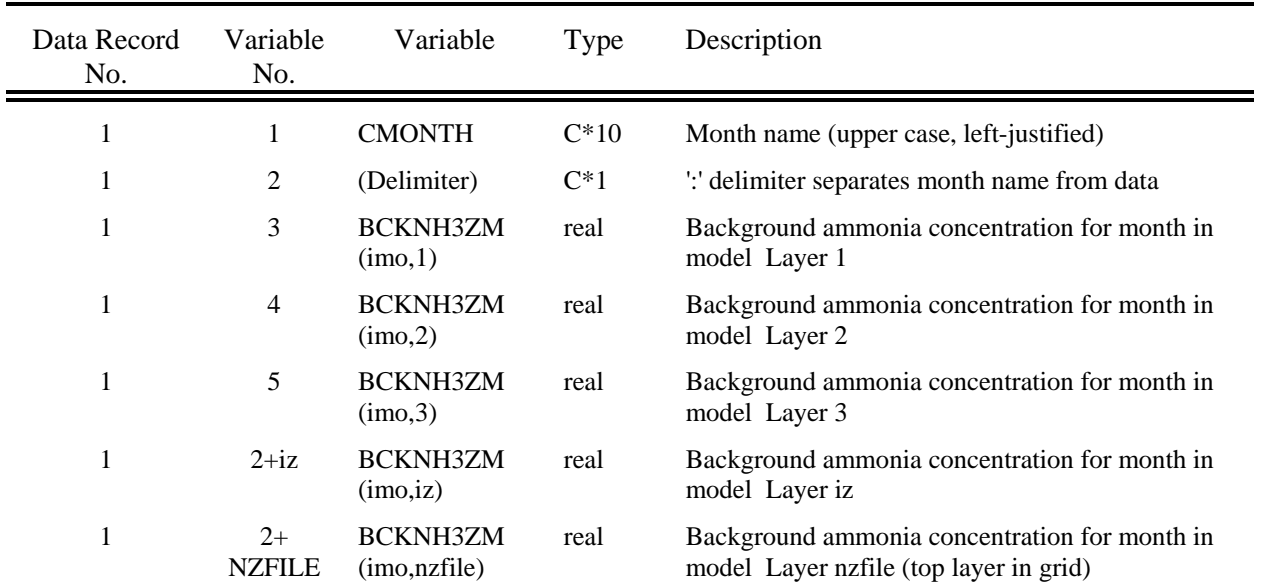

#### NOTES:

1. Record length is limited to 264 characters

2. BCKNH3ZM values are read free-format and must be separated by 1 or more spaces.

#### **3.3 CALMET Auxiliary Data File (CALMET.AUX)**

Gridded cloud liquid water data from MM5/WRF can be passed through CALMET via the 3D.DAT input file and then output as one of the variables written to a CALMET auxiliary data file (CALMET.AUX). The content of this file is flexible in that any number of 2-dimensional (2-D) and 3-dimensional (3-D) variables can be accommodated. All 2-D and 3-D data arrays are defined on the CALMET modeling grid.

The CALMET.AUX file header records contain file identification labels, descriptive titles of the CALMET run (including a complete image of the CALMET control file) as comment records, and information about the horizontal and vertical grid systems of the meteorological grid. A description of each variable in the header records is provided in Table 3-5.

Sample FORTRAN write statements for the CALMET.AUX header records are:

```
c --- Record #1 - File Declaration -- 24 words 
       write(ioaux) dataset,dataver,datamod 
c --- Record #2 - Number of comment lines -- 1 word 
       write(ioaux) ncom 
c --- Record #3 to NCOM+2 (Comment record section) -- 33 words each 
c --- Loop over records 
       do i=1,ncom 
         write(ioaux) comment 
       enddo 
c --- record #NCOM+3 - run control parameters -- 36 words 
      write(ioaux) ibyrn,ibmon,ibdyn,ibhrn,ibsecn, 
      1 ieyrn,iemon,iedyn,iehrn,iesecn,axtz,irlg, 
      2 nx, ny, nz, dgrid, xorigr, yorigr, 
      3 pmap,datum,daten,feast,fnorth,utmhem,iutmzn, 
      4 rnlat0,relon0,xlat1,xlat2,naux2d,naux3d 
c --- record #NCOM+4 - cell face heights (NZ + 1 words) 
      clabel='ZFACE' 
       write(ioaux)clabel,idum,idum,idum,idum,zface 
c --- record #NCOM+5 - Names, units and types of 2D variables<br>c --- (2+\text{naux2d*5 words})(2+naux2d*5 words) clabel='2D_VARS' 
      write(ioaux) clabel,(auxnam2d(k),k=1,naux2d), 
     \& (auxunit2d(k), k=1, naux2d),
     \& (auxtyp2d(k), k=1, naux2d)
c --- record #NCOM+6 - Names, units and types of 3D variables<br>c --- (2+n a) x^3 d*5 words)
                                        (2+naux3d*5 words) clabel='3D_VARS' 
     write(ioaux) clabel,(auxnam3d(k), k=1, naux3d),<br>\kappa (auxunit3d(k), k=1, naux3d)
     \kappa (auxunit3d(k), k=1, naux3d),<br>\kappa (auxtyp3d(k) k=1 naux3d)
                            (axtyp3d(k),k=1,naux3d)
```
The following declarations apply:

 real ZFACEM(nz+1) character\*132 COMMENT(ncom) character\*64 DATAMOD

```
character*16 DATASET, DATAVER
 character*12 DATEN 
 character*8 PMAP,DATUM 
 character*8 CLABEL 
 character*4 UTMHEM 
 character*8 AUXNAM2D(naux2d), auxnam3d(naux3d) 
 character*8 AUXUNIT2D(naux2d), auxunit3d(naux3d) 
 character*4 AUXTYP2D(naux2d), auxtyp3d(naux3d)
```
The CALMET.AUX file data records contain time-varying fields of the gridded meteorological variables named in the header. For each time period, data for the 2-D variables are written first, followed by data for the 3-D variables. A description of each variable in the data records is provided in Table 3-6.

Sample FORTRAN write statements for the CALMET.AUX data records are:

```
c --- Write the 2D variables 
       Loop over NAUX2D 2D variables, k 
          (for integer*4 variables …) 
          write(ioaux)AUXNAME2D(k),NDATHRB,IBSEC,NDATHRE,IESEC,I2DVAR 
          (OR, for real*4 variables …) 
          write(ioaux)AUXNAME2D(k),NDATHRB,IBSEC,NDATHRE,IESEC,R2DVAR 
       End loop over 2D variables 
c --- Write the 3D variables 
       Loop over NAUX3D 3D variables, k 
          Loop over NZFILE layers, n 
             clabel=AUXNAME3D(k) 
             write(clabel(6:8),'(i3.3)') n 
             (for integer*4 variables …) 
             write(ioaux)clabel,NDATHRB,IBSEC,NDATHRE,IESEC,((I3DVAR(i,j,k),i=1,nx),j=1,ny) 
             (OR, for real*4 variables …) 
            write(ioaux)clabel, NDATHRB, IBSEC, NDATHRE, IESEC, ((R3DVAR(i,j,k),i=1,nx),j=1,ny) End loop over layers 
       End loop over 3D variables
```
The following declarations apply:

```
 real R2DVAR(nx,ny), R3DVAR(nx,ny,nzfile) 
 integer I2DVAR(nx,ny), I3DVAR(nx,ny,nzfile) 
 character*8 CLABEL
```
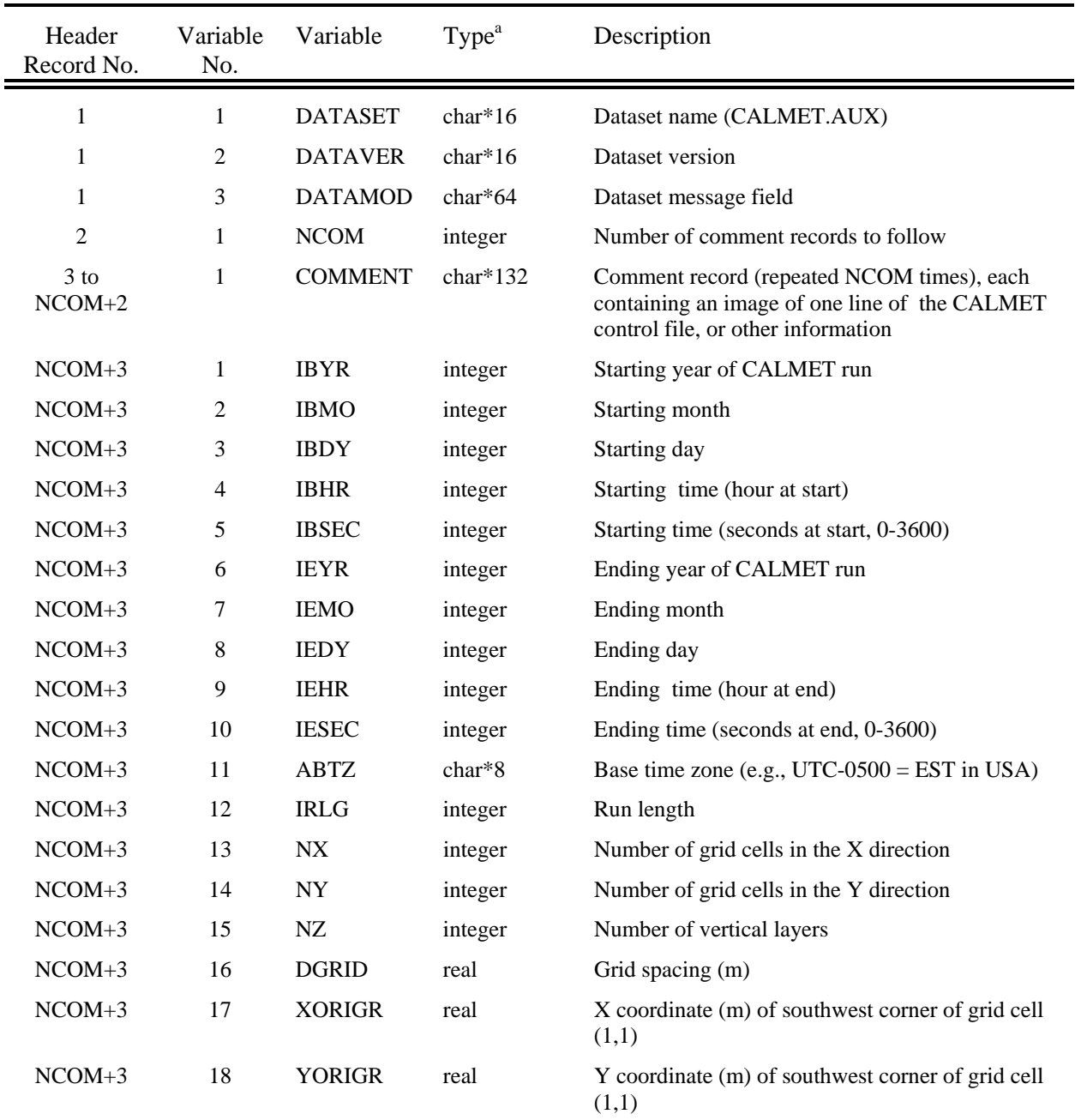

## Table 3-5 CALMET.AUX - Header Records

 $a^{\text{th}}$ char\*N = Character\*N

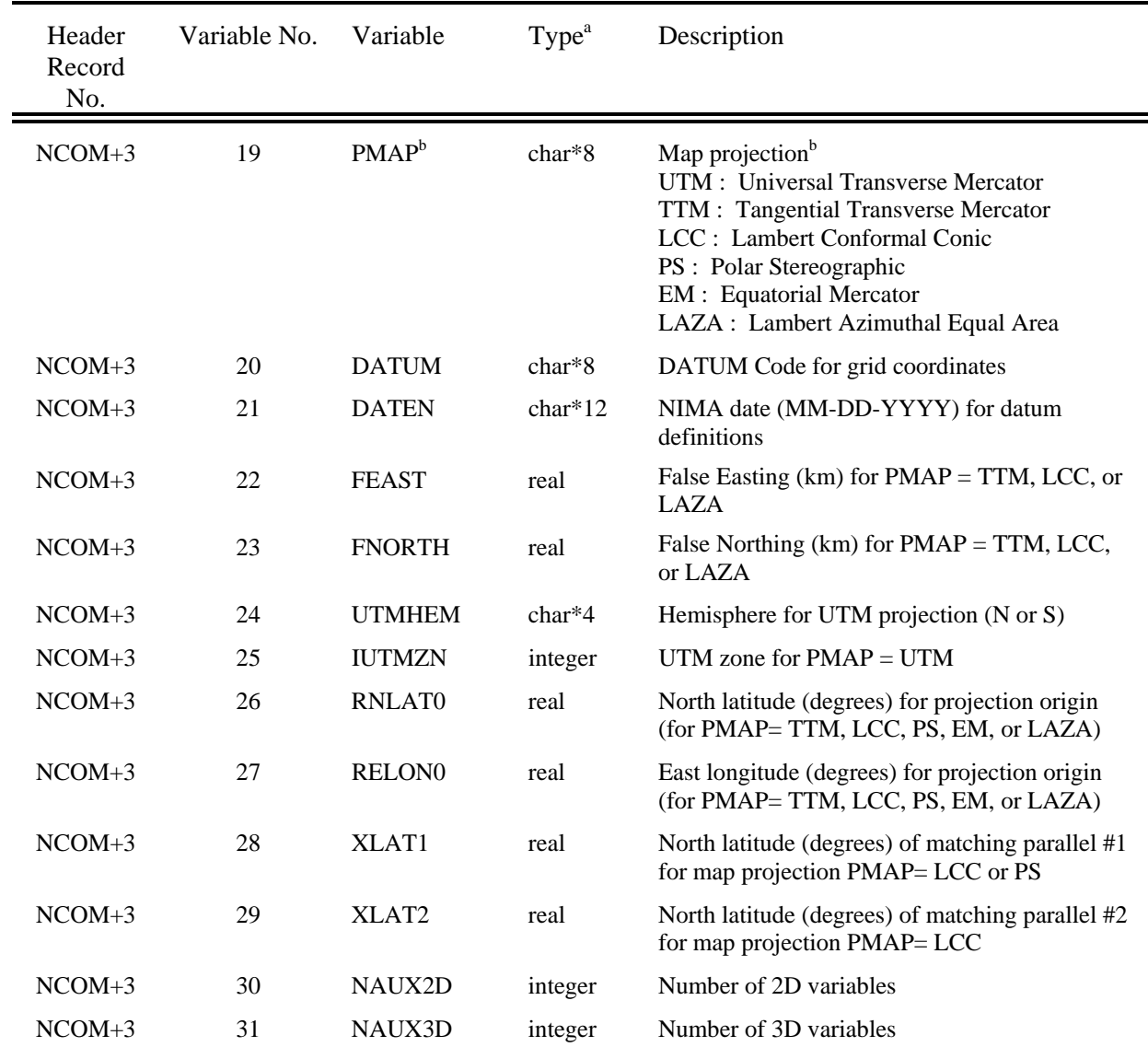

### Table 3-5 (Continued) CALMET.AUX - Header Records

<sup>a</sup> char<sup>\*</sup>N = Character<sup>\*</sup>N<br><sup>b</sup> PMAP = EM, PS, and LAZA are not currently available in CALMET

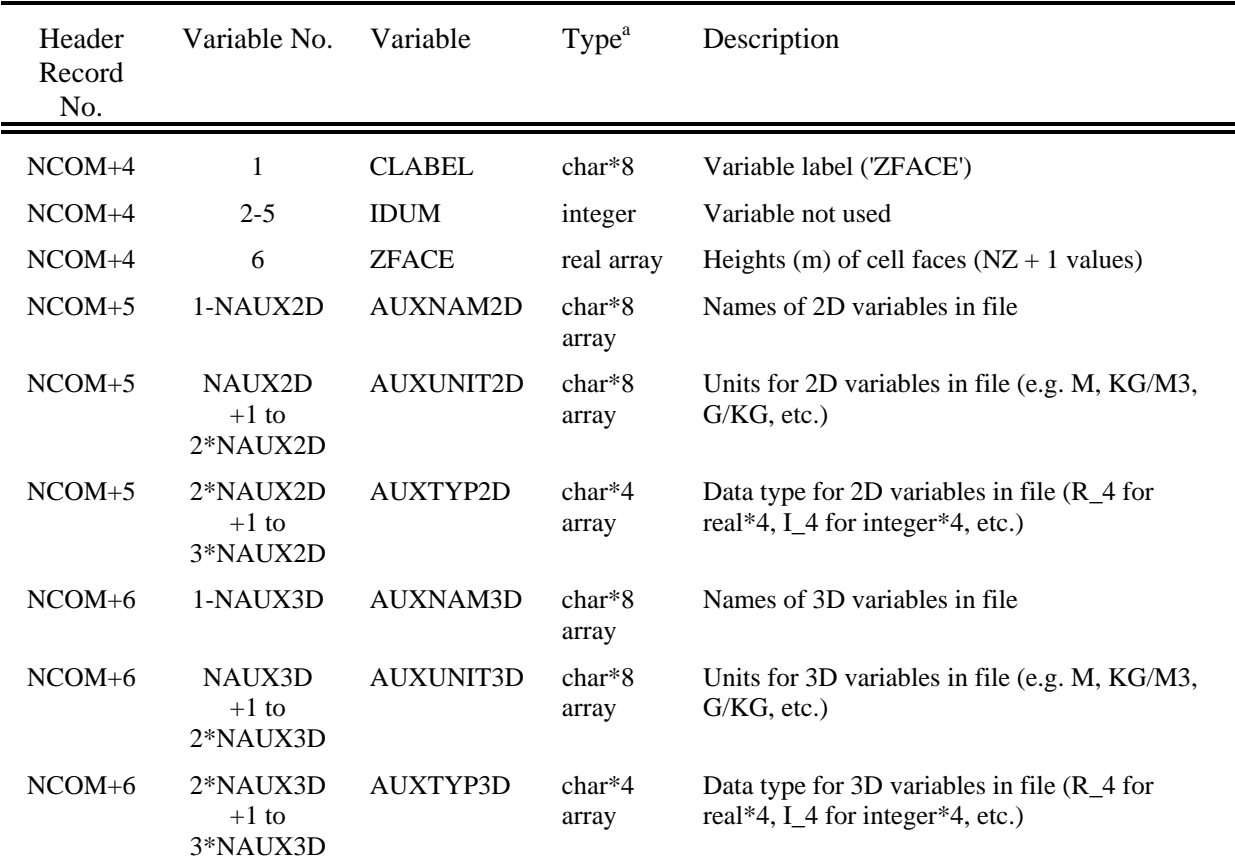

### Table 3-5 (Concluded) CALMET.AUX - Header Records

 $a^a$  char\*N = Character\*N

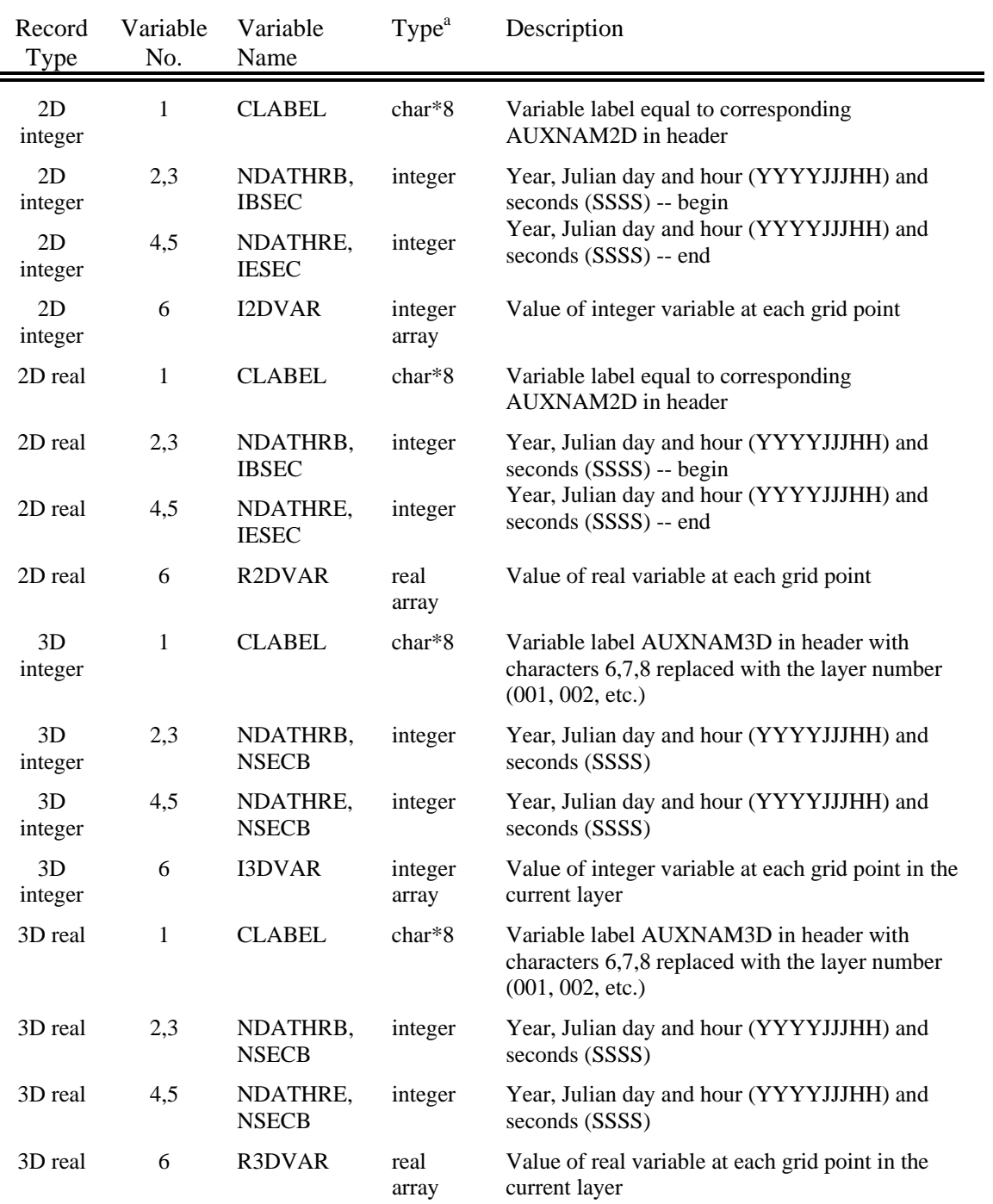

## Table 3-6 CALMET.AUX - Data Records

(3D record type is repeated NZFILE times (once per layer))

 $a$  char\*8 = Character\*8

# **4.0 POSTUTIL**

Since total nitrate  $(TNO_3)$  is partitioned into the gas  $(HNO_3)$  and particulate  $(NO_3)$  phases based in part on the ammonia available after preferential scavenging by sulfate, the equilibrium should be determined using the total amount of sulfate and nitrate (due to all sources, background, etc.) present at a particular location and time. This is accomplished using the ammonia-limiting method (ALM) in POSTUTIL. TRC has implemented the ISORROPIA (Version 2.1) model as an option which retains backward compatibility of the POSTUTIL code.

The option to use the ISORROPIA model for inorganic gas-particle equilibrium in place of the MESOPUFF-II CHEMEQ model is controlled by one new POSTUTIL control-file variable, MEQPHASE. This is located in Input Group 1:

```
Recompute the HNO3/NO3 partition for concentrations?<br>(MNITRATE) Default: 0 | MN
                                    Default: 0 : MNITRATE = 1 !
   0 = no 1 = yes, for all sources combined 
    2 = yes, for a source group 
    3 = yes, ALM application in one step 
 Gas-Particulate Phase Equilibrium Model used? 
                                                         (MEQPHASE) Default: 1 ! MEQPHASE = 1 ! 
    1 = MESOPUFF-II CHEMEQ 
    2 = ISORROPIA
```
No other changes are required.

## **5.0 References**

- Karamchandani, P., S.-Y. Chen and C. Seigneur, 2008. *CALPUFF Chemistry Upgrade*, AER Final Report CP277-07-01 prepared for API*,* Washington, DC, February 2008.
- Karamchandani, P., S.-Y. Chen and R. Balmori, 2009. *Evaluation of Original and Improved Versions of CALPUFF using the 1995 SWWYTAF Data Base*, AER Report CP281-09-01 prepared for API*,* Washington, DC, October 2009.
- Fountoukis, C. and Nenes, A., 2007: ISORROPIA II: A Computationally Efficient Aerosol Thermodynamic Equilibrium Model for K+, Ca2+, Mg2+, NH4+, Na+, SO42-, NO3-, Cl-, H2O Aerosols, Atmos.Chem.Phys., **7**, 4639–4659.
- Nenes A, Pandis SN, Pilinis C. ISORROPIA, 1998: A new thermodynamic equilibrium model for multiphase multicomponent inorganic aerosols, *Aquat.Geoch.*, **4**, 123-152.
- Scire, J.S., F.R. Robe, M.E. Fernau and R.J. Yamartino, 2000a: A User's Guide for the CALMET Meteorological Model. (Version 5.0). Earth Tech., Inc. Concord, MA. (Available from http://www.src.com).
- Scire, J.S., D.G. Strimaitis and R.J. Yamartino, 2000b: A User's Guide for the CALPUFF Dispersion Model. (Version 5.0). Earth Tech, Inc., Concord, MA. (Available from http://www.src.com).